### **CE POT FACE ÎN KLINIK?**

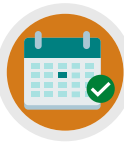

POT SA FAC O **PROGRAMARE** 

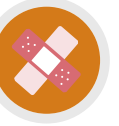

**SOLICIT O ROGRAMARE CU ASISTENTA MEDICALĂ** 

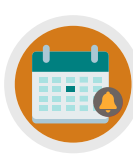

**ANULARE/SOLICITARE** A UNEI PROGRAMĂRI **CARE URMEAZĂ** 

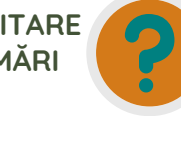

**SOLICIT INFORMATII DESPRE TRIMITERI** MEDICALE, REZULTATELE **TESTELOR ȘI CERTIFICAT PENTRU CONCEDIU MEDICAL** 

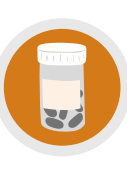

**COMANDARE A PRESCRIPTII** REPETATE/ADRESEZ ÎNTREBĂRI DESPRE **MEDICAMENTE** 

**ACTUALIZAREA DATELOR** PERSONALE, TRIMITEREA ÎNTREBĂRILOR/SOLICITĂRI **DE ASIGURARE** 

### **AVETI NEVOIE DE MAI MULT AJUTOR?**

Verificați site-ul nostru web și/sau canalul YouTube (Lea Vale Medical Group)<br>pentru a vedea resurse de instruire mai detaliate

## **ACCESEAZĂ KLINIK**

Website: www.leavale.nhs.uk

SCANEAZĂ-MĂ!

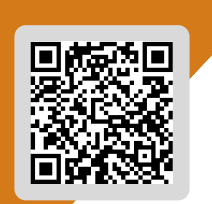

**LEA VALE KLINIK ACCESS** 

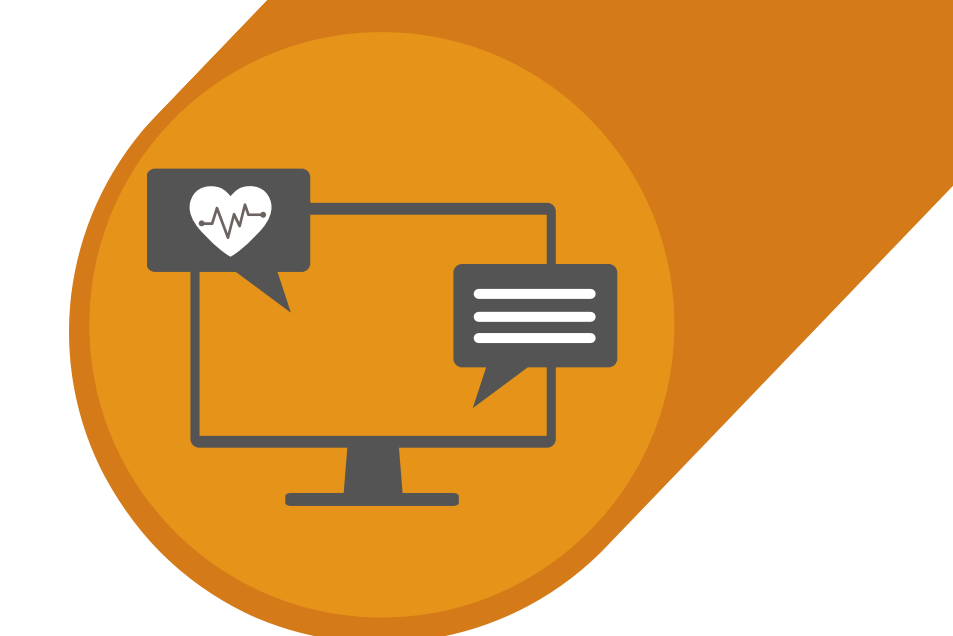

# LEA VALE MEDICAL GROUP **SERVICII ONLINE**

CUM SĂ SOLICITAȚI O PROGRAMARE FOLOSIND **KLINIK** 

www.leavale.nhs.net

#### **1. ACCESAȚI PORTALUL NOSTRU KLINIK**

De pe site-ul nostru (leavale.nhs.net), faceți clic pe bannerul "Klinik" pe "**Start Now**" pentru a deschide portalul

**KLINIK**<br>ACCESS Contact us online. Get help from your GP with our online consultation service. Start Now O

#### **2. LOG IN - LOGHEAZĂ-TE**

Selectați metoda preferată de acces pentru pagina Lea Vale Klinik.

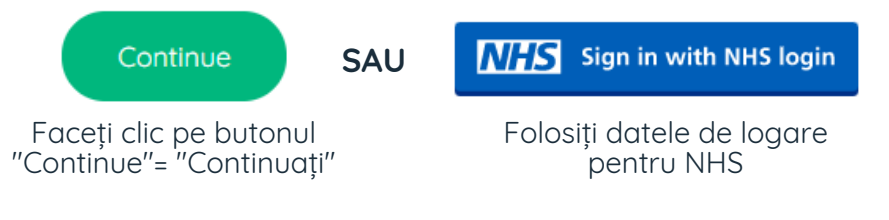

#### **3. SELECTAȚI SERVICIUL DE CARE AVEȚI NEVOIE**

Este o problemă de sănătate nouă sau existentă?

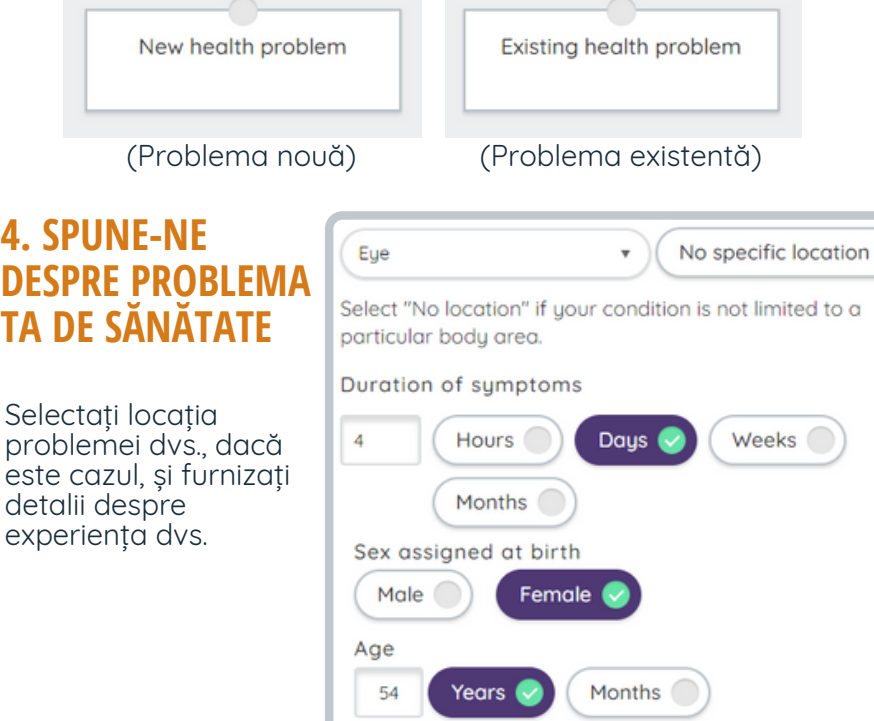

### **5. SELECTEAZĂ SIMPTOMELE TALE**

Selectați simptomele cu care vă confruntați din opțiunile disponibile

*Este posibil să existe mai mult de o pagină web cu simptome prin care să treceți*

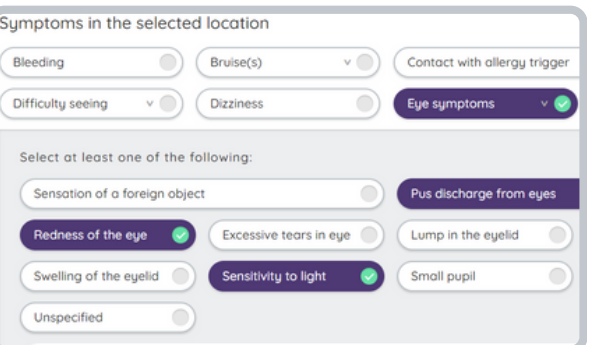

Submit >

#### **6. OFERIȚI DETALII SUPLIMENTARE**

- Dacă ați avut vreun tratament anterior - Daca ati vazut deja un clinician **SPUNE-NE**

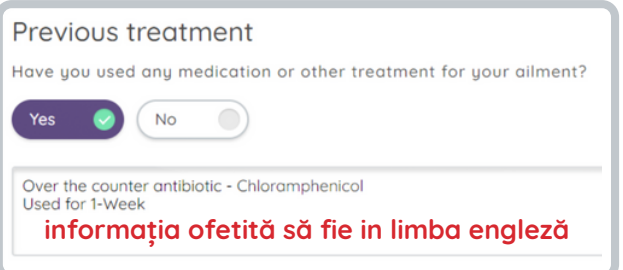

#### **7. OFERIȚI DETALII PERSONALE**

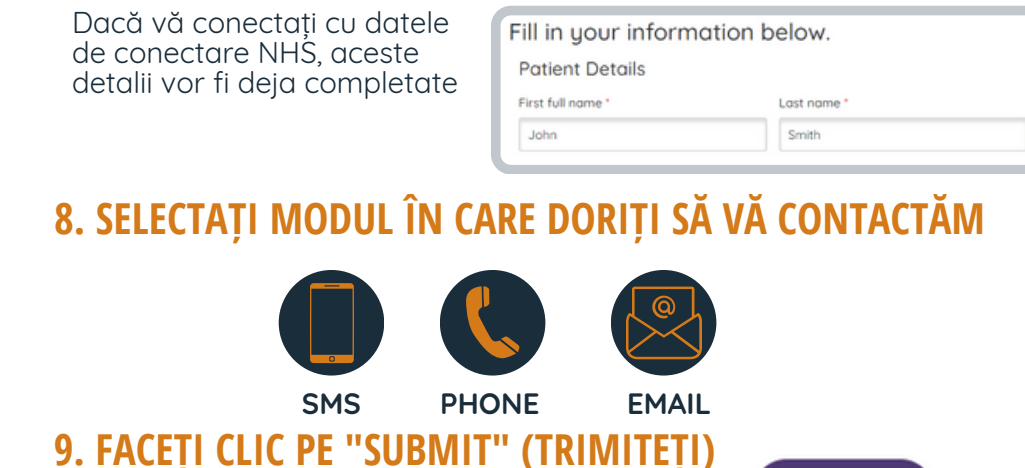

Veți primi un rezumat prin e-mail al solicitării dvs.